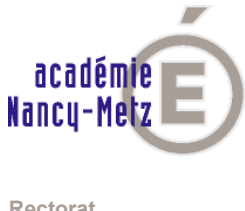

**Rectorat Mission formation**

## **Inscription jusqu'au lundi 22 septembre 2014**

## **Depuis un poste administratif**

<https://pial.ac-nancy-metz.fr>

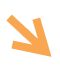

Bouquet de Services

Puis Portails portail des applications Gestion des Personnels GAIA accès individuel

## **Depuis un poste pédagogique ou personnel**

<http://portail.ac-nancy-metz.fr>

Gestion des Personnels GAIA accès individuel

## **Consultation**

<http://formationdespersonnels.ac-nancy-metz.fr>

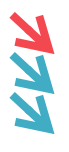

Plan académique de formation Second degré ou Personnels ATSS Consulter les formations

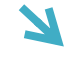

« Rechercher une formation » (recherche en ligne)

Pour la liste des dispositifs :

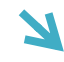

« Sommaire du PAF » (document Pdf à télécharger)